## The book was found

# **Programming Swift! Mac Apps 1**

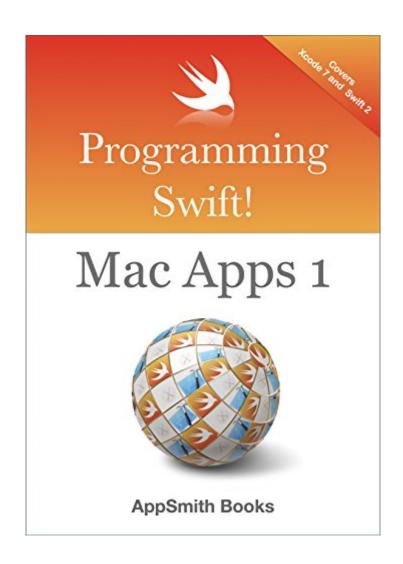

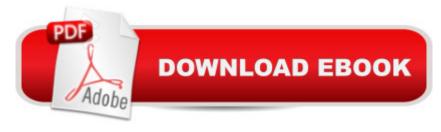

### **Synopsis**

Programming Swift! Mac Apps 1 is all about getting started building Mac applications with Xcode. The book covers visual programming with storyboards and interface builder. Youâ ™ll be working with latest version of Xcode and Swift, building modern Mac applications. The book has 17 hands on chapters and several projects that you will build from the ground up. Youâ ™II start building small, throw-away demo apps that focus on a new topic then youâ ™II build a complete app that combines these topics and shows you how to put them together in a real application. You will learn about: App architecture and building blocks.MVC.Outlets, Actions.Cocoa application storyboards, scenes and segues. The assistant editor and manual code connections. Application life cycles, app delegate events and view events. The Xcode object library, sender objects, dual personality connections. None-Visual objects: Timer and sound objects. Auto Layout and the stack view system. Basic debugging. Programming for the responder chain and first responder object Menus and toolbars. The app About Box Applications with multiple views and windows. Tabbed views and relationship segues. More segues for panels, alerts, sheets and the represented Object. File Open/Save panels, file manager objects and image controls. Xcode Asset Catalog and a larger project app: Asset Maker (youâ ™II build an app that can create icons for your projects). The user defaults class - saving application settings and adding a preferences pane. Introduction to data sources and delegates. Use data-driven combo-box. Data models, build a Swift singleton class to act as the Model in MVC.Database appsTable Views - both cell based and view based table views that persist data to XMLThe all new, modern NSCollectionView with delegates, data sources and flow layout.

#### **Book Information**

File Size: 13446 KB

Print Length: 567 pages

Publisher: AppSmith Books; 1st edition (May 19, 2016)

Publication Date: May 19, 2016

Sold by:Â Digital Services LLC

Language: English

ASIN: B01FYDEM2Y

Text-to-Speech: Enabled

X-Ray: Not Enabled

Word Wise: Not Enabled

Lending: Not Enabled

Enhanced Typesetting: Enabled

Best Sellers Rank: #264,662 Paid in Kindle Store (See Top 100 Paid in Kindle Store) #37 in Books > Computers & Technology > Programming > Languages & Tools > Swift #39 in Books > Computers & Technology > Programming > Apple Programming #185 in Books > Computers & Technology > Mobile Phones, Tablets & E-Readers > Programming & App Development

#### Download to continue reading...

SWIFT: PROGRAMMING ESSENTIALS (Bonus Content Included): Learn iOS development! Code and design apps with Apple's New programming language TODAY (iOS development, swift programming) Mobile Apps Made Simple: The Ultimate Guide to Quickly Creating, Designing and Utilizing Mobile Apps for Your Business - 2nd Edition (mobile application, ... programming, android apps, ios apps) App Development: Swift Programming: Java Programming: Learn In A Day! (Mobile Apps, App Development, Swift, Java) Apps: Mobile App Trends in 2015 (iOS, Xcode Programming, App Development, iOS App Development, App Programming, Swift, Without Coding) ((Android, Android ... App Programming, Rails, Ruby Programming)) Programming Swift! Mac Apps 1 Mobile Apps: Python and HTML: Programming Guide: Learn In A Day (Python, Swift, HTML, Apps) Programming #8:C Programming Success in a Day & Android Programming In a Day! (C Programming, C++programming, C++ programming language, Android, Android Programming, Android Games) Programming #57: C++ Programming Professional Made Easy & Android Programming in a Day (C++ Programming, C++ Language, C++for beginners, C++, Programming ... Programming, Android, C. C Programming) Exploring Mac App Development Strategies: Patterns & Best Practices for Clean Software Architecture on the Mac with Swift 2.0 and Tests Swift and Python Programming Guide: Programming Language For Beginners: Learn in a Day! Box Set Collection (Swift, Python, JAVA, C++. PHP) The Complete Beginners Guide to Mac OS X El Capitan: (For MacBook, MacBook Air, MacBook Pro, iMac, Mac Pro, and Mac Mini) Programming: Swift: Create A Fully Functioning App: Learn In A Day! (Apps, PHP, HTML, Python, Programming) Guide, Java, App Development) Programming #45: Python Programming Professional Made Easy & Android Programming In a Day! (Python Programming, Python Language, Python for beginners, ... Programming Languages, Android Programming) Understanding Swift Programming: Swift 2 with Hands-on Online Exercises iOS 9 Programming Fundamentals with Swift: Swift, Xcode, and Cocoa Basics Swift: Crash Course - The Ultimate Beginner's Course to Learning Swift Programming in Under 12 Hours iOS 9 Swift Programming Cookbook: Solutions and Examples for iOS Apps iOS 8

Swift Programming Cookbook: Solutions & Examples for iOS Apps Programming: C ++
Programming: Programming Language For Beginners: LEARN IN A DAY! (C++, Javascript, PHP,
Python, Sql, HTML, Swift) Programming: Learn the Fundamentals of Computer Programming
Languages (Swift, C++, C#, Java, Coding, Python, Hacking, programming tutorials)

<u>Dmca</u>